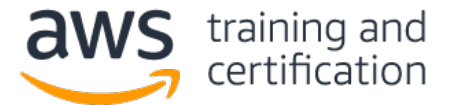

(1) ある企業が AWS CodeCommit を使用して、アプリケーションのソースコードを管理しています。 この企業は AWS CodePipeline を使用して、このアプリケーション用の CI/CD パイプラインを作成しようとしてい ます。CodeCommit リポジトリのマスターブランチに変更が加えられた場合に、このパイプラインを自動開始する必 要があります。このアプリケーションには毎日変更が加えられるので、変更後できるだけ速やかにパイプラインを開 始する必要があります。

これらの要件を満たすには、どうすればよいですか。

- A) リポジトリを定期的に検査するよう、パイプラインを構成する。変更が検出された場合、パイプラインを開 始する。
- B) 変更時に Amazon CloudWatch Events イベントを生成するよう、リポジトリを構成する。イベント生成時に 開始するよう、パイプラインを構成する。
- C) AWS Lambda 関数を定期的に実行するよう、リポジトリを構成する。この関数は、リポジトリを検査し、変 更が検出された場合にパイプラインを開始するものである。
- D) 変更時に SNS 通知を発行するよう、リポジトリを構成する。パイプラインを Amazon SNS トピックにサブ スクライブする。

(2) 開発チームが、AWS CodeCommit リポジトリをセットアップしたいと考えています。開発者は、変更内容を自分 用のブランチにプッシュすることを許可する必要があります。一方、開発者がコミットをマスターブランチにプッ シュすることやプル要求をマスターブランチにマージすることは禁止する必要があります。また、マスターブランチ に対するコミットまたはマージが発生した場合、プロジェクトマネージャーは通知を受信する必要があります。

マスターブランチを保護すると同時に、できるだけ速やかにアラートを送信するには、どうすればよいですか (2 つ 選択してください)。

- A) AWS IAM ポリシーを開発者の IAM グループにアタッチする。このポリシー内で、コミットをマスターブラ ンチにプッシュするアクション、プル要求をマスターブランチにマージするアクション、およびファイルを マスターブランチに追加するアクションを拒否する。
- B) リソースポリシーを CodeCommit リポジトリにアタッチする。このポリシー内で、開発者の IAM グループ のメンバーに対して、コミットをマスターブランチにプッシュするアクション、プル要求をマスターブラン チにマージするアクション、およびファイルをマスターブランチに追加するアクションを拒否する。
- C) AWS Lambda 関数をセットアップする。この関数は、15 分ごとに動作してリポジトリに対する変更を検査 し、通知を Amazon SNS トピックに発行するものである。
- D) マスターブランチに対する CodeCommit Repository State Change イベントによってトリガされる、 Amazon CloudWatch Events ルールをセットアップする。Amazon SNS トピックをターゲットとして追加す る。
- E) ログイベントを Amazon CloudWatch Logs に送信するよう、AWS CloudTrail を構成する。リポジトリイベン トを識別するためのメトリクスフィルタを定義する。CloudWatch アラームを作成する。Amazon SNS トピッ クをターゲットとして追加する。

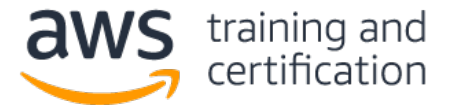

(3) ある企業が AWS CodeBuild を使用してアプリケーションをビルドしています。企業ポリシーに基づき、すべて のビルドアーティファクトを暗号化して格納する必要があります。また、運用ロール権限を持つ IAM ユーザーにの み、アーティファクトへのアクセスを許可する必要があります。

### これらの要件を満たすには、どうすればよいですか。

- A) ビルド後処理コマンドを CodeBuild ビルド仕様に追加する。このコマンドは、ビルドオブジェクトを Amazon S3 バケットに格納するものである。バケットポリシーを作成する。その中で、要求ヘッダー内で xamz-server-side-encryption が指定されていない場合、バケットにアップロードしないことを指定す る。また、すべてのアクションに対して Deny ステートメントを指定し、NotPrincipal セクション内で 運用 IAM グループを参照する。
- B) ビルド後処理コマンドを CodeBuild ビルド仕様に追加する。このコマンドは、ビルドオブジェクトを Amazon S3 バケットに格納するものである。AWS Lambda 関数をトリガするよう、S3 イベント通知を構成す る。この Lambda 関数は、オブジェクトを取得して暗号化し、タグ (キー: encrypted、値: true) を付加 して S3 バケットに再格納するものである。S3 バケットポリシーを作成する。その中で、すべてのアクショ ンに対して Deny ステートメントを指定し、NotPrincipal セクション内で運用 IAM グループを参照し、 Condition セクション内で Encrypted タグを参照する。
- C) ビルド後処理コマンドを CodeBuild ビルド仕様に追加する。このコマンドは、ビルドオブジェクトを、S3 デフォルト暗号化が有効化された Amazon S3 バケットに格納するものである。S3 バケットポリシーを作成 する。その中で、すべてのアクションに対して Deny ステートメントを指定し、NotPrincipal セクショ ン内で運用 IAM ロールを参照する。
- D) ビルド後処理コマンドを CodeBuild ビルド仕様に追加する。このコマンドは、AWS KMS の Encrypt API を 呼び出してアーティファクトを AWS KMS に渡し、指定顧客マスターキー (CMK) を使用して暗号化するもの である。暗号化されたアーティファクトを Amazon S3 バケットに格納する。AWS KMS で、運用 IAM グルー プをこの CMK に対する唯一のユーザーとして設定する。

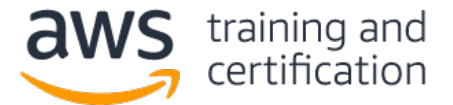

 (4) DevOps エンジニアが、アプリケーションを AWS に展開するための、ブルー/グリーンデプロイメントプロセス を実装したいと考えています。また、トラフィックのルーティング先環境を徐々に切り替えられるようにしたいと考 えています。このアプリケーションは、Application Load Balancer の内側にある Amazon EC2 インスタンス上で動 作します。このインスタンスは、EC2 Auto Scaling グループ内で動作します。データは、Amazon RDS マルチ AZ データベースインスタンスに格納されます。外部 DNS レコードは、Amazon Route 53 から提供されます。

このブルー/グリーンデプロイメントプロセスを実装するには、どうすればよいですか (3 つ選択してくださ い)。

- A) 2 つ目の Auto Scaling グループを同じ Application Load Balancer の内側に作成する。
- B) 2 つ目の Application Load Balancer と Auto Scaling グループを作成する。
- C) Route 53 を使用して、新しい環境をルーティング先とする 2 つ目のエイリアスレコードを作成する。2 つ のレコード間でフェイルオーバールーティングポリシーを使用する。
- D) Route 53 を使用して、新しい環境をルーティング先とする 2 つ目のエイリアスレコードを作成する。2 つ のレコード間で加重ルーティングポリシーを使用する。
- E) 同じ RDS データベースインスタンスを使用するよう、新しい EC2 インスタンスを構成する。
- F) RDS データベースインスタンスのフェイルオーバーノードを使用するよう、新しい EC2 インスタンスを構成 する。

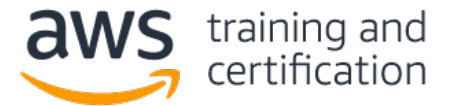

## (5) DevOps エンジニアが、AWS Lambda 関数を記述し、この Lambda 関数を AWS CloudFormation テンプレートスニ ペット内で指定し (下記参照)、このテンプレートを Amazon S3 バケットに格納しました。

```
MyLambdaFunctionV1:
Type:"AWS::Lambda::Function"
Properties:
  Handler:"index.handler"
  Role:"arn:aws:iam::515290864834:role/AccountScanner"
  Code:
    S3Bucket:"johndoe-com-lambda-source"
    S3Key:"AccountScanner.zip"
  Runtime:"dotnetcore2.1"
  Timeout:60
```
CloudFormation スタックが作成され、Lambda 関数が想定どおりに動作しています。DevOps エンジニアは、関数 コードの新バージョンを入手したので、スタック更新後すぐに新バージョンが実行されるようにしたいと考えていま す。

#### この要件を満たすには、どのように展開すればよいですか (3 つ選択してください)。

- A) CloudFormation テンプレート内の Lambda 関数の論理名を MyLambdaFunctionV1 から MyLambdaFunctionV2 に変更し、CloudFormation スタックを更新する。
- B) 既存の S3 バケットにおいてバージョニングを有効化する。新しいコードを既存の S3 バケットにアップ ロードする。CloudFormation テンプレート内の Lambda 関数の S3ObjectVersion プロパティで、S3 オ ブジェクトのバージョン ID を指定し、その後 CloudFormation スタックを更新する。
- C) AWS SAM を使用して、sam deploy コマンドを CloudFormation テンプレートに対して発行し、Lambda 関 数のバージョンを更新する。
- D) CloudFormation テンプレート内の Lambda 関数の S3 バケットプロパティ値を、別のバケット場所を指すよ う変更する。新しいコードを新しい S3 バケット場所にアップロードする。CloudFormation スタックを更新 する。
- E) CloudFormation テンプレート内の Lambda 関数の S3Key プロパティ値を、別の場所および名前の .zip ファイルを指すよう変更する。新しいコードを新しい S3 バケット場所にアップロードする。その際、.zip ファイルの場所と名前を変更したことに留意する。その後、CloudFormation スタックを更新する。
- F) サーバーレスフレームワークを使用して、serverless deploy function -f MyLambdaFunctionV1 コマンドを発行し、既存の Lambda 関数を更新する。

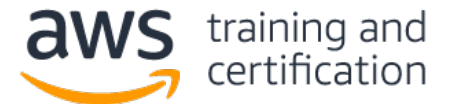

(6) DevOps エンジニアが、ある企業におけるセキュリティ適合作業を自動化するように要求されています。この企 業は、カスタム AWS Config ルールを作成し、不適合セキュリティ構成を検出しています。また、不適合問題が検出 された場合、問題を自動修復し、社内セキュリティメッセージチャネルを使用してセキュリティチームに通知したい と考えています。メッセージボードには REST インターフェイスが備わっており、HTTPS POST 要求のボディがこの チャネル経由で発行されます。

#### 最も費用対効果の高い方法でこれらの要件を満たすには、どうすればよいですか (3 つ選択してください)。

- A) 構成項目変更通知を Amazon SNS トピックに発行するための Amazon CloudWatch Events ルールを作成する。
- B) 適合状況変更通知を Amazon SNS トピックに発行するための Amazon CloudWatch Events ルールを作成する。
- C) 構成項目変更通知を Amazon SNS トピックに発行するよう、AWS Config を構成する。
- D) Amazon API Gateway を使用して RESTful API を作成し、AWS を AWS Config に統合する。 この API を Amazon SNS トピックにサブスクライブする。
- E) メッセージチャネルの HTTPS エンドポイントを Amazon SNS トピックにサブスクライブする。
- F) 不適合セキュリティ構成を処理するための AWS Lambda 関数を記述する。この関数を Amazon SNS トピック にサブスクライブする。

(7) ある企業が、Amazon Linux AMI の最新バージョンが動作している Amazon EC2 インスタンス上で、アプリケー ションを実行しています。サーバー管理者は、新しいセキュリティ修正プログラムを適用する際、適用先インスタン スをサービスから手動で削除し、修正プログラムを適用し、その後、それらのインスタンスをサービスに戻します。 新しい企業セキュリティポリシーに基づき、セキュリティ修正プログラムがリリースされた場合、7 日以内に適用す る必要があります。セキュリティチームは、すべてのインスタンスが適合状態であることを検証する必要がありま す。修正プログラム適用作業は、ユーザーへの影響が最も小さい時間帯に実行する必要があります。

## セキュリティポリシー適合作業を自動化するには、どうすればよいですか。

- A) SSH を使用して修正プログラムをすべてのマシンにダウンロードして適用するよう、AWS CodeBuild プロ ジェクトを構成する。Amazon CloudWatch Events スケジュール化イベントを使用して、メンテナンスウィン ドウ中に CodeBuild プロジェクトを実行する。
- B) AWS Systems Manager Patch Manager を使用して、修正プログラムベースラインを作成する。EC2 インスタ ンス上でスクリプトを作成する。このスクリプトは、CLI を使用して、Patch Manager から最新の修正プロ グラムを取得するものである。クローンジョブを作成し、メンテナンスウィンドウ中にスクリプトを実行す るようスケジューリングする。
- C) スクリプトを作成する。このスクリプトは、未適用のセキュリティ修正プログラムがある場合に適用するも のである。クローンジョブを作成し、メンテナンスウィンドウ中にスクリプトを実行するようスケジューリ ングする。スクリプトとクローンジョブをアプリケーション AMI にインストールし、アプリケーションを再 展開する。
- D) すべてのアプリケーション EC2 インスタンスを修正プログラムグループに登録する。AWS Systems Manager Patch Manager を使用して、修正プログラムベースラインを作成する。修正プログラムベースラインを適用 するよう、メンテナンスウィンドウを構成する。

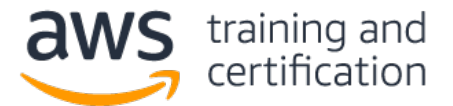

(8) 運用担当者が、AWS 上でレガシーアプリケーションを管理しています。このアプリケーションはモノリシック Microsoft Windows プログラムであり、1 個の Amazon EC2 インスタンス上で動作しています。このアプリケーショ ンのソースコードは入手できないので、このアプリケーションを修正することはできません。インスタンスのメモリ 使用率が 90% を上回ると、このアプリケーションにメモリリークと障害が発生します。運用担当者は、EC2 インス タンス上で統合 Amazon CloudWatch エージェントを構成し、メモリ使用率に関するパフォーマンスモニタカウンタ を収集しています。

## アプリケーション障害を回避するには、どうすればよいですか (2 つ選択してください)。

- A) Amazon CloudWatch Events イベントを作成し、メモリ使用率が 80% を上回ったときに Amazon SNS トピッ クに発行する。
- B) Amazon CloudWatch Logs で、メモリ使用率に関するメトリクスフィルタを作成する。メモリ使用率フィルタ に対する CloudWatch アラームを作成し、メモリ使用率が 80% を上回ったときに Amazon SNS トピックに発 行する。
- C) メモリ使用率メトリクスに対する CloudWatch アラームを作成し、メモリ使用率が 80% を上回ったときに Amazon SNS トピックに発行する。
- D) AWS Lambda 関数を Amazon SNS トピックにサブスクライブする。この関数は、AWS Systems Manager の Run コマンドを使用してアプリケーションを再起動するものである。
- E) EC2 インスタンスを Amazon SNS トピックにサブスクライブする。アプリケーションを再起動するスクリプ トを実行する。

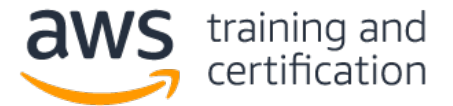

(9) ある企業が、100 個以上の内部アプリケーションを AWS に移行しようとしています。これらのアプリケーショ ンの間に依存関係はありませんが、すべてのアプリケーションにおいて、似たような社内標準アーキテクチャが使用 されています。これらのアーキテクチャの主な要素のうち、違いがあるものは次のとおりです。

- Web 層とアプリケーション層の両方を備えたアプリケーションもあれば、Web 層しかないアプリケーション もある。
- データベースが存在する場合、そのデータベースは MySQL、SQL Server、または PostgreSQL である。(この 企業は、すべてのデータベースを Amazon RDS で管理する予定である。)
- LAMP スタックをベースにしたアプリケーションもあれば、.NET スタックをベースにしたアプリケーション もある。

DevOps チームは、各アプリケーションチームがインフラストラクチャを起動して各々のアプリケーションを展開で きるようにしたいと考えています。同時に、社内標準に準拠していないインフラストラクチャの起動を制限したいと も考えています。

各アプリケーションチームが必要最小限の権限を使用して各々のアプリケーション用のインフラストラクチャを起動 できるようにするには、どうすればよいですか。

- A) AWS Service Catalog プロダクトを 2 個作成する。一つは 2 層アーキテクチャを作成するもの、 もう一つは 3 層アーキテクチャを作成するものである。技術スタックとデータベース技術をパラメータとして 渡す。プロダクトを起動するために必要な権限を、アプリケーションチームに付与する。
- B) AWS CloudFormation テンプレートを 2 個作成する。一つは 2 層アーキテクチャを作成するもの、もう一つ は 3 層アーキテクチャを作成するものである。技術スタックとデータベース技術をパラメータとして渡す。 CloudFormation スタックを作成するために必要な権限を、アプリケーションチームに付与する。
- C) AWS CloudFormation テンプレートを作成する。このテンプレートは、AWS Elastic Beanstalk Web サーバー 環境のアプリケーションを起動するものである。層数、技術スタック、およびデータベース技術をパラメー タとして渡す。CloudFormation スタックを作成するために必要な権限を、アプリケーションチームに付与す る。
- D) AWS Service Catalog プロダクトを作成する。このプロダクトは、AWS Elastic Beanstalk Web サーバー環 境のアプリケーションを起動するものである。層数、技術スタック、およびデータベース技術をパラメータ として渡す。プロダクトを起動するために必要な権限を、アプリケーションチームに付与する。

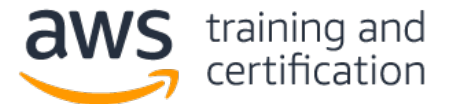

(10) ある企業が、Amazon RDS for PostgreSQL マルチ AZ データベースインスタンスに対するリージョン間ディザ スタリカバリソリューションを設計しています。このディザスタリカバリソリューションにおける要件は、RPO が 4 時間、RTO が 2 時間です。

#### 最も費用対効果の高い方法でこれらの要件を満たすには、どうすればよいですか。

- A) AWS Lambda 関数を作成する。この関数は、RDS のスナップショットを作成し、別のリージョンにコピーする ものである。Amazon CloudWatch Events スケジュール化イベントを作成する。このイベントは、Lambda 関 数を 4 時間ごとにトリガするものである。RDS 通知イベントを作成する。このイベントは、データベース可 用性イベントに関する Amazon SNS メッセージを発行するものである。Lambda 関数を SNS トピックにサブ スクライブする。この関数は、スナップショットをディザスタリカバリリージョン内の新しいインスタンス に復元し、アプリケーションに対する接続文字列を更新するものである。
- B) AWS Lambda 関数を作成する。この関数は、SQL ダンプファイルを生成し、別のリージョン内の Amazon S3 バケットに格納するものである。Amazon CloudWatch Events スケジュール化イベントを作成する。このイベ ントは、Lambda 関数を 4 時間ごとにトリガするものである。RDS 通知イベントを作成する。このイベント は、データベース可用性イベントに関する Amazon SNS メッセージを発行するものである。Lambda 関数を SNS トピックにサブスクライブする。この関数は、新しいデータベースインスタンスを起動し、SQL ダンプ ファイルを実行して、アプリケーションに対する接続文字列を更新するものである。
- C) AWS Lambda 関数を作成する。この関数は、自動作成された最新のスナップショットを別のリージョンにコ ピーするものである。Amazon CloudWatch Events スケジュール化イベントを作成する。このイベントは、 Lambda 関数を 4 時間ごとにトリガするものである。RDS 通知イベントを作成する。このイベントは、デー タベース可用性イベントに関する Amazon SNS メッセージを発行するものである。Lambda 関数を SNS ト ピックにサブスクライブする。この関数は、スナップショットをディザスタリカバリリージョン内の新しい インスタンスに復元し、アプリケーションに対する接続文字列を更新するものである。
- D) データベースインスタンスに対するリードレプリカを別のリージョン内で構成する。RDS 通知イベントを作 成する。このイベントは、データベース可用性イベントに関する Amazon SNS メッセージを発行するもので ある。AWS Lambda 関数を作成する。この関数は、リードレプリカを昇格させ、アプリケーションに対する接 続文字列を更新するものである。この関数を SNS トピックにサブスクライブする。

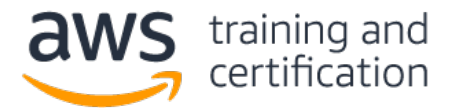

## 回答

(1) B — これは決定論的な方法で、最も速やかにパイプラインを開始できます。変更が加えられると、イベントが直 接生成され、このイベントによってパイプラインが直接トリガされます。A で述べられている定期検査でも問題はあ りませんが、決定論的ではありません。次回の定期検査が実行されるまで、パイプラインが開始されないからです。 B [は推奨されるソリューションで](https://docs.aws.amazon.com/codepipeline/latest/userguide/pipelines-about-starting.html#change-detection-methods)もあります。C は、CodeCommit でサポートされていません。D は、パイプライン を開始するための有効な方法ではありません。

(2) A、D — CodeCommit では、IAM ポリシーを使用して[、リポジトリに対するアクセス権限を許可および拒否し](https://docs.aws.amazon.com/codecommit/latest/userguide/how-to-conditional-branch.html)ま す。また、CloudWatch Events を使用することにより、CodeCommit イベント (例: [リポジトリ状態の変更](https://docs.aws.amazon.com/AmazonCloudWatch/latest/events/EventTypes.html#codecommit_event_type)) のスト リームをほぼリアルタイムで取得できます[。特定のパターンに合致するイベントが](https://docs.aws.amazon.com/AmazonCloudWatch/latest/events/CloudWatchEventsandEventPatterns.html)発生したときに、CloudWatch Events ルールをトリガし、通知を SNS トピックに送信することができます。B は不正解です。CodeCommit では IAM ポリシーだけがサポートされており、リソースポリシーはサポートされていないからです。C は不正解です。 Lambda 関数によってイベントが検出されるまでに最長で 15 分かかるからです。E は不正解です。CloudTrail ログ にイベントが記録されるまでに最長で 15 分かかるからです。

(3) C — S3 [デフォルト暗号化を](https://docs.aws.amazon.com/AmazonS3/latest/dev/bucket-encryption.html)使用した場合、アーティファクトは暗号化された状態で格納されます。Deny ステー トメントを指定し、[NotPrincipal](https://docs.aws.amazon.com/IAM/latest/UserGuide/reference_policies_elements_notprincipal.html) セクション内で運用ロールを参照した場合、このロールを使用した要求を除い て、バケットへのアクセスが拒否されます。問題文の中で、「運用ロールには、バケットへのアクセスを許可する権 限ポリシーが割り当てられている」ということが示されています。A および B は不正解です。バケットポリシー内 で、IAM ロールではなく IAM グループを参照しているからです。A は、別の理由でも不正解です。AWS では、バ ケットポリシーを使用するのではなく[、デフォルト暗号化を使用し](https://docs.aws.amazon.com/AmazonS3/latest/dev/bucket-encryption.html#bucket-encryption-update-bucket-policy)て強制的に暗号化することが推奨されているから です。また、B の場合、アーティファクトを暗号化せずに格納できてしまいます。D は不正解です。AWS KMS では最 大 4 KB のデータしか暗号化できないからです。

(4) B、D、E — ブルー/[グリーンデプロイメントで](https://d1.awsstatic.com/whitepapers/AWS_Blue_Green_Deployments.pdf)は、2 つの環境が構築されます。ブルー環境では、Auto Scaling グループ内の EC2 インスタンス上で現行バージョンのアプリケーションが動作します。グリーン環境では、別の Auto Scaling グループ内の別の EC2 インスタンス上で新バージョンのアプリケーションが動作します。各 Auto Scaling グループは、専用の Application Load Balancer (ALB) の内側にあります。これにより、Route 53 で 2 つ のエイリアスレコードをエンドポイントとして構成し[、加重ルーティングポリシーを](https://docs.aws.amazon.com/Route53/latest/DeveloperGuide/routing-policy.html#routing-policy-weighted)使用して、トラフィックのルー ティング先をブルー環境用 ALB からグリーン環境用 ALB に徐々に切り替えることができます。新バージョンに合わ せてスキーマを変更する必要がある場合を除き、両環境で同じデータベースを使用する方法が最善です。これによ り、新バージョンへの切り替え時にデータの整合性が確保されます。A は不正解です。Route 53 を使用してトラ フィックのルーティング先を徐々に切り替えるには、エンドポイントとしての ALB が 2 個必要であるからです。C は不正解です。フェイルオーバールーティングポリシーの場合、ヘルスチェックで障害が検出されない限り、すべて のトラフィックが一方のエンドポイントにのみルーティングされるからです。つまり、トラフィックのルーティング 先を徐々に切り替えたい場合、この方法は使用できません。F は不正解です。マルチ AZ RDS の第 2 インスタンス はホットスタンバイ環境であり、読み取り処理および書き込み処理に使用できないからです。

(5) B、D、E — このアイテムにおける重要ポイントは、「S3 内のソースファイルが変更されたことを、

テンプレート内で何らかの方法を使用して CloudFormation に示唆する必要がある」ということです。 CloudFormation では、ソースファイルのタイムスタンプもチェックサムも保持されないからです。正解の選択肢で は[、バージョン](https://docs.aws.amazon.com/AWSCloudFormation/latest/UserGuide/aws-properties-lambda-function-code.html#cfn-lambda-function-code-s3objectversion) (B)[、コード場所](https://docs.aws.amazon.com/AWSCloudFormation/latest/UserGuide/aws-properties-lambda-function-code.html#cfn-lambda-function-code-s3bucket) (D)、また[はオブジェクト名](https://docs.aws.amazon.com/AWSCloudFormation/latest/UserGuide/aws-properties-lambda-function-code.html#cfn-lambda-function-code-s3key) (E) を使用して、テンプレートに変更を加えていま す。C および F は、テンプレートを大幅に書き換えて SAM テンプレート (SAM は標準 CloudFormation テンプレー トを拡張したもの) または serverless.yml ファイルにしない限り、想定どおりに動作しません。A の場合、新しい コードはアップロードされますが、新しい ARN と新しい関数名を持つまったく新しい関数になります。そのため、 テンプレート内の他の部分に修正を加える必要があります。また、この関数に依存している、テンプレート以外のリ ソースがある場合、それらのリソースを停止する必要があります。

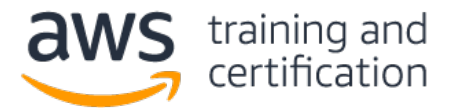

(6) B、E、F — これらの要件を満たす方法には、2 つの要素があります。一つは、不適合セキュリティ構成を通知す ること、もう一つは、すべての要件を満たすよう、SNS ファンアウトを構成することです。B は[、不適合セキュリ](https://docs.aws.amazon.com/config/latest/developerguide/monitor-config-with-cloudwatchevents.html) [ティ構成に関する正確な通知を](https://docs.aws.amazon.com/config/latest/developerguide/monitor-config-with-cloudwatchevents.html)送信する方法です。A および C では、適合状況にかかわらず、構成変更が発生した 場合に通知が送信されます。この場合、通知受信者は、「各メッセージが重要であるかどうかを判断する」という余 計な作業を行う必要があります。要件を満たすには、SNS エンドポイントを複数個使用します。E では、SNS の HTTPS [エンドポイントを](https://docs.aws.amazon.com/sns/latest/dg/sns-http-https-endpoint-as-subscriber.html)使用して、POST 要求のボディ内のメッセージを配信します。F では、SNS の [Lambda](https://docs.aws.amazon.com/sns/latest/dg/sns-lambda-as-subscriber.html) エン [ドポイントを](https://docs.aws.amazon.com/sns/latest/dg/sns-lambda-as-subscriber.html)使用して、SNS メッセージから AWS Lambda 関数をトリガします。D では要件は満たされません。メッ セージを AWS Config に戻すだけであるからです。

(7) D - [Patch Manager](https://docs.aws.amazon.com/systems-manager/latest/userguide/systems-manager-patch.html) を使用した場合[、修正プログラムベースライン内](https://docs.aws.amazon.com/systems-manager/latest/userguide/sysman-patch-baselines.html)で指定した承認済み修正プログラムのリス トに基づいて、メンテナンスウィンドウの間にセキュリティ修正プログラムを自動適用できます。セキュリティチー ムは、Systems Manager コンソールで、各インスタンス[の修正プログラム適用状況を](https://docs.aws.amazon.com/systems-manager/latest/userguide/sysman-compliance-about.html)確認できます。また、CLI を使 用して、概要情報を取得することができます。A は不正解です。CodeBuild はソースコードからアーティファクトを ビルドするサービスであるからです。修正プログラムをインスタンスに展開するサービスではありません。B は不正 解です。修正プログラムを取得する際に、AWS Systems Manager エージェントをスケジューリングする必要がないか らです。修正プログラム適用構成を Systems Manager [のメンテナンスウィンドウに](https://docs.aws.amazon.com/systems-manager/latest/userguide/systems-manager-maintenance.html)関連付けるだけでかまいませ ん。C は不正解です。セキュリティチームが修正プログラム適用状況を検証する手段が含まれていないからです。ま た、cron ジョブ内に単一障害点があります。

(8) C、D — この質問には 2 つの要素があります。1 つ目は、統合 CloudWatch エージェントがシステムレベルメト リクスを発行する方法です。システムレベルメトリクスは、CloudWatch [メトリクスと](https://docs.aws.amazon.com/AmazonCloudWatch/latest/monitoring/metrics-collected-by-CloudWatch-agent.html)して発行されます。 CloudWatch メトリクスは、他のメトリクスと同様、アラームに対して直接使用できます。したがって、C は正解で す。CloudWatch エージェントは、EC2 インスタンス上のログファイルを [CloudWatch Logs](https://docs.aws.amazon.com/AmazonCloudWatch/latest/monitoring/Install-CloudWatch-Agent.html) に発行します。したがっ て、B は不正解です。CloudWatch Events の機能は、CloudWatch とは異なります。CloudWatch Events は、システ ムイベント発生時に、またはスケジュールに基づいて、イベントを生成します。したがって、A は不正解です。この 質問の 2 つ目の要素は、SNS メッセージへの対処方法です。EC2 インスタンスを SNS メッセージにサブスクライブ することはできません。したがって、E は不正解です。Lambda 関数を SNS メッセージにサブスクライブできます。 したがって、D は正解です。

(9) A — 管理者は AWS Service Catalog を使用することにより、プロダクトを発行し、また[、プロダクト起動権限](https://docs.aws.amazon.com/servicecatalog/latest/adminguide/controlling_access.html) を IAM ユーザーに付与することができます。その際、下位サービスを起動する権限をこれらのユーザーに付与する ことはありません。ユーザーが CloudFormation スタックを起動するには、スタック内のすべての下位インフラスト ラクチャを起動する権限が必要です。IAM サービスロールを使用して権限を CloudFormation に直接付与する機能も あります。しかし、これらの選択肢では、「権限をアプリケーションチームに直接付与する」と明記されています。 Elastic Beanstalk の Web [サーバー環境で](https://docs.aws.amazon.com/elasticbeanstalk/latest/dg/concepts-webserver.html)は、Web 層だけを使用できます。Web 層とアプリケーション層の両方を 使用することはできません。

(10) A — この方法は、RPO 要件を満たしています。具体的には[、スタンバイインスタンスのスナップショットを手](https://docs.aws.amazon.com/AmazonRDS/latest/UserGuide/USER_CreateSnapshot.html) [動で作成し](https://docs.aws.amazon.com/AmazonRDS/latest/UserGuide/USER_CreateSnapshot.html)、別のリージョンにコピーしています。RDS では、SNS トピックに発行可能な<u>通知イベントがサポートさ</u> れています。この Lambda 関数は、スナップショットを新しいデータベースインスタンスに復元するものです。した がって、アプリケーションに対する接続文字列内の DNS 名を更新する必要があります。B は動作します。ただし、 pg\_dump プロセスを実行すると、プライマリインスタンス上で大量の I/O が発生します。一方[、セカンダリインス](https://aws.amazon.com/rds/faqs/) タンス上で RDS [のスナップショットが作成されます。](https://aws.amazon.com/rds/faqs/)また、サイズの大きいデータベースの場合、SQL ダンプファ イルのサイズが非常に大きくなります。したがって、新しいインスタンスを作成し、ダンプファイル内の SQL コマ ンドを実行すると、RTO が 2 時間を超えてしまうおそれがあります。C は不正解です。スナップショットは 1 日 1 回しか自動作成されないからです。つまり、RPO 要件を満たしていません。D は動作します。ただし、RPO 要件がわ ずか 4 時間なので[、リージョン間レプリケーションの](https://docs.aws.amazon.com/AmazonRDS/latest/UserGuide/USER_ReadRepl.html)コストがかかりすぎます。